**Handelt es sich konkret um einen** 

- **Honorarvertrag**
- **einen Gastvortrag oder**
- **Werkvertrag**

Dies ist abzugrenzen wegen dem geschuldeten Erfolg und damit den Durchsetzungs- und Forderungsmöglichkeiten gegenüber der\*dem Auftragnehmer\*in; die korrekte Auswahl ist im Antrag unter 1.1 zu kennzeichnen.

**Voraussetzung** für den Abschluss eines Werk- oder Honorarvertrages inkl. Gastvorträge (kurz WHGV) ist, dass die Vertragsleistung nicht mit vorhandenem Personal durchgeführt werden kann. Eine Begründung ist im Antrag anzugeben.

# Honorarvertrag (inkl. Gastvortrag)

- •Geschuldet ist eine Dienstleistung
- •z.B. ein Vortrag
- •Geschuldet ist "nur" die Arbeitsleistung, nicht aber ein Erfolg
- •z.B. schuldet ein Gitarrenlehrer nur die Unterrichtsleistung, nicht aber, dass das Kind dann Gitarre spielen kann.

## **Werkvertrag**

- •Geschuldet ist ein selbstständig zu erstellendes Werk
- •z.B. eine Übersetzung oder Design eines Logos
- •Das Entgelt ist nur fällig, wenn das Werk abgeliefert wird.

### **PRÜF-REIHENFOLGE VOR EINER VERGABE** [DIES IST NUR EINE GROBE DARSTELLUNG, BITTE GGF. IM EINZELFALL IM SG III/4 NACHFRAGEN]

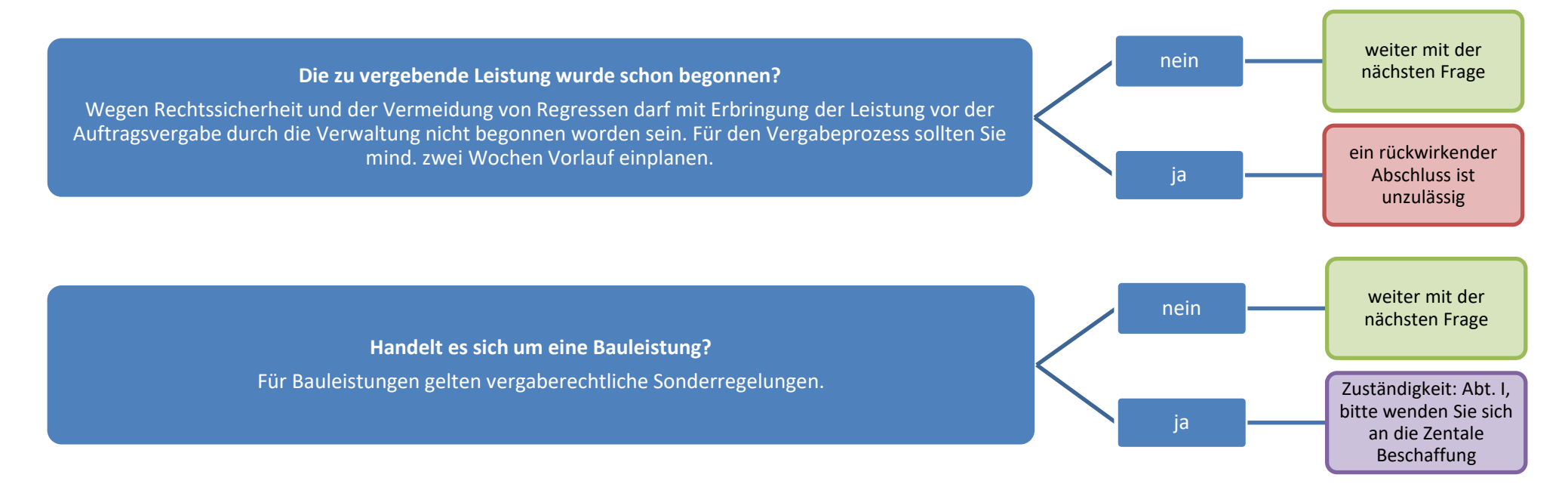

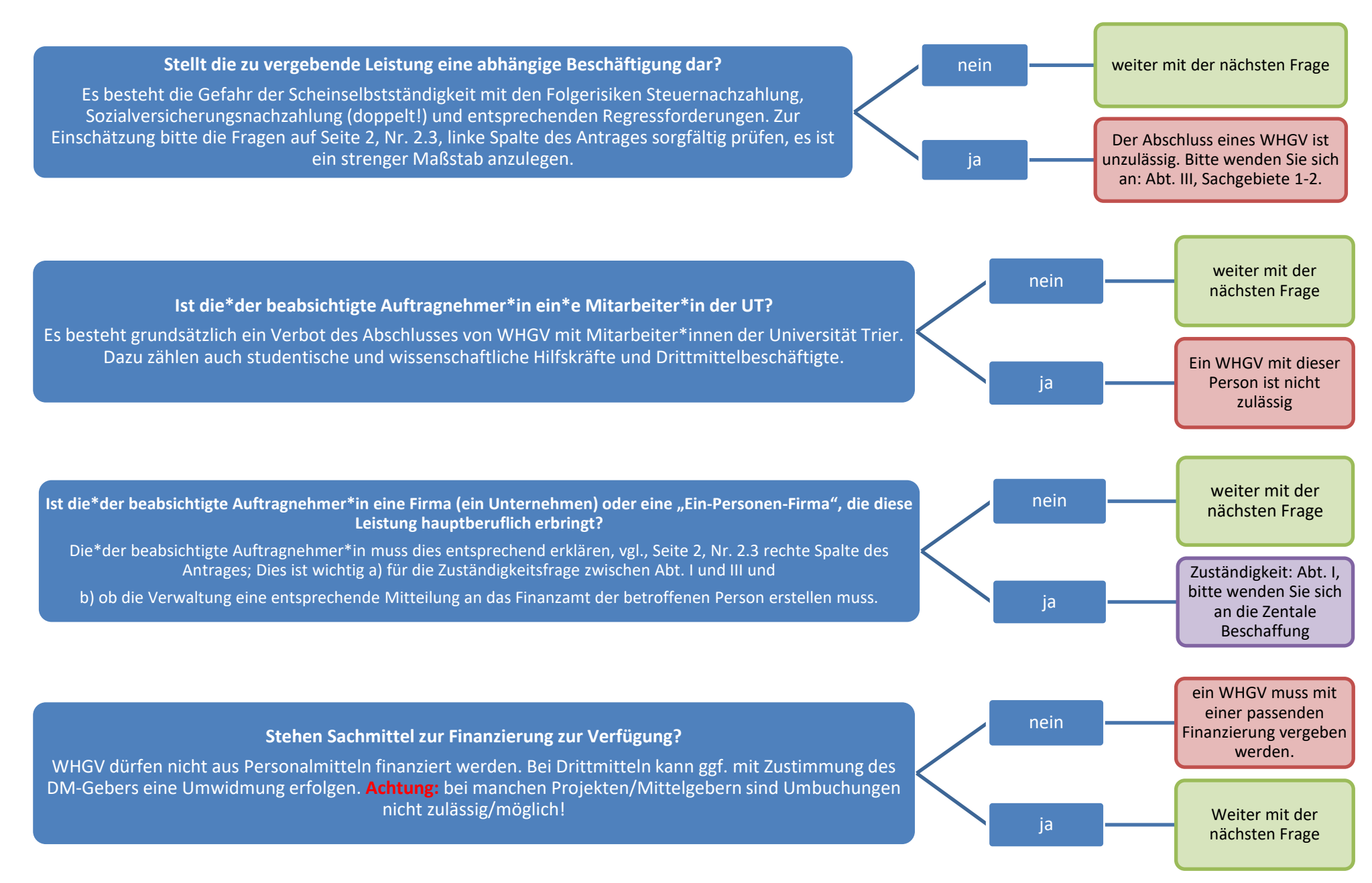

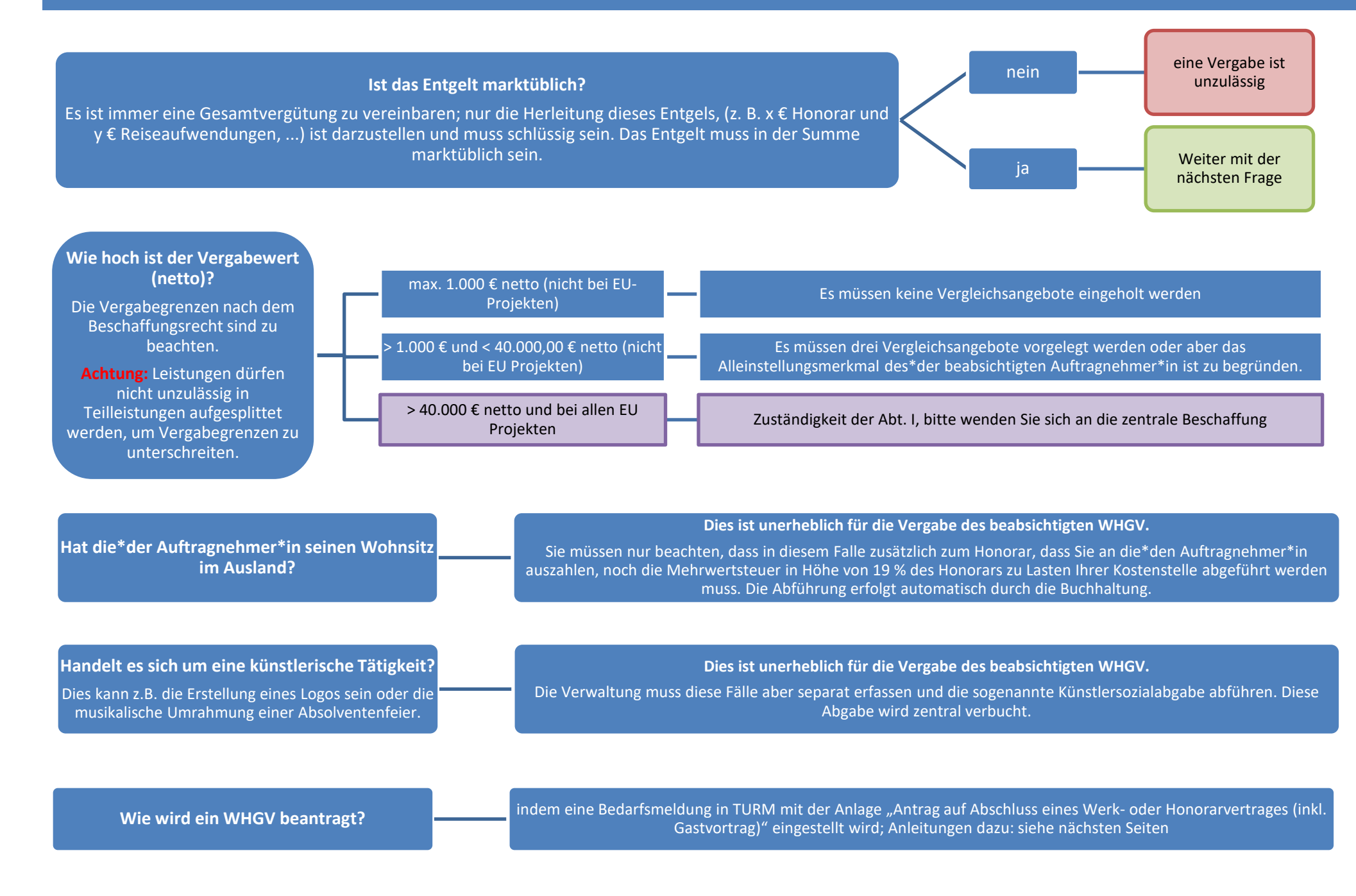

# **ÜBERBLICK ÜBER DEN TURM ABLAUF FÜR WHGV MIT EINZELPERSONEN**: VON DER BEANTRAGUNG EINER VERGABE BIS ZUR ABRECHNUNG

"Antrag auf Abschluss eines Werk- oder Honorarvertrages (ink. Gastvortrag)" erstellen

- Die Vertragsleistung beschreiben und die Begründung für die Notwendigkeit des Vertrages darstellen; pauschales Honorar vereinbaren, Kalkulation darstellen
- Angaben zur Person ergänzen
- Verbuchungsangaben ergänzen
- Antragsteller\*in und Auftragsnehmer\*in unterschreiben lassen
- Antrag einscannen und als Anlage zur BANF hochladen

## BANF anlegen

- in TURM eine BANF anlegen (Anleitung siehe unten) und dort den "Antrag auf Abschluss eines Werk- oder Honorarvertrages (ink. Gastvortrag)" als Anlage hochladen (*hier kein Papierversand erforderlich!*)
- die BANF geht den Genehmigungsweg in TURM und wird letztlich je nach **Zuständigkeit** in der Abt. III, SG 4 oder Abt. I, Zentrale Beschaffung genehmigt oder abgelehnt; Die Auftragsbestätigung erfolgt per Mail.

Honorarauszahlung veranlassen

- nach Erbringung der Vertragsleistung im "Antrag auf Abschluss eines Werk- oder Honorarvertrages (inkl. Gastvortrag)" die Fertigstellung der Vertragsleistung bestätigen und das Original dieses Antrages inkl. aller dort genannten Unterlagen an die Abt. III, SG 4, bzw. Abt. I, Zentrale Beschaffung schicken
- in TURM keine Veranlassung notwendig
- die zuständige Abteilung veranlasst die Auszahlung über die Landeshochschulkasse

Bitte achten Sie unbedingt darauf, dass das Formular vollständig ausgefüllt ist und die ggflls. erforderlichen Anlagen (z.B. Vergleichsangebote) mit eingescannt werden. Da Rückfragen bzw. Nachforderungen zu einer BM aus verfahrenstechnischen Gründen nicht möglich sind, **muss ein unvollständig eingereichter Antrag abgelehnt werden.**

### **MUSTER: ANLAGE EINE BANF IN TURM FÜR WHGV MIT EINZELPERSONEN**

- PORTAL / Beschaffung / Bedarfsmeldungen Übersicht / "Bedarfsmeldung anlegen" oder eine bestehende BANF auswählen und kopieren
- Nach dieser Musteranweisung die Felder ausfüllen und als Anlage den "Antrag auf Abschluss eines Werk- und Honorarvertrag (ink. Gastvortrag)" beifügen (! keine Papiere versenden)

Bitte kurz begründen, ausführliche

- anschließend "prüfen" und in "in Genehmigung geben"; die BANF geht dann in den Genehmigungsweg in TURM
- Die Verwaltung generiert daraus den Auftrag, den die\*der Antragsteller\*in per Mail erhält

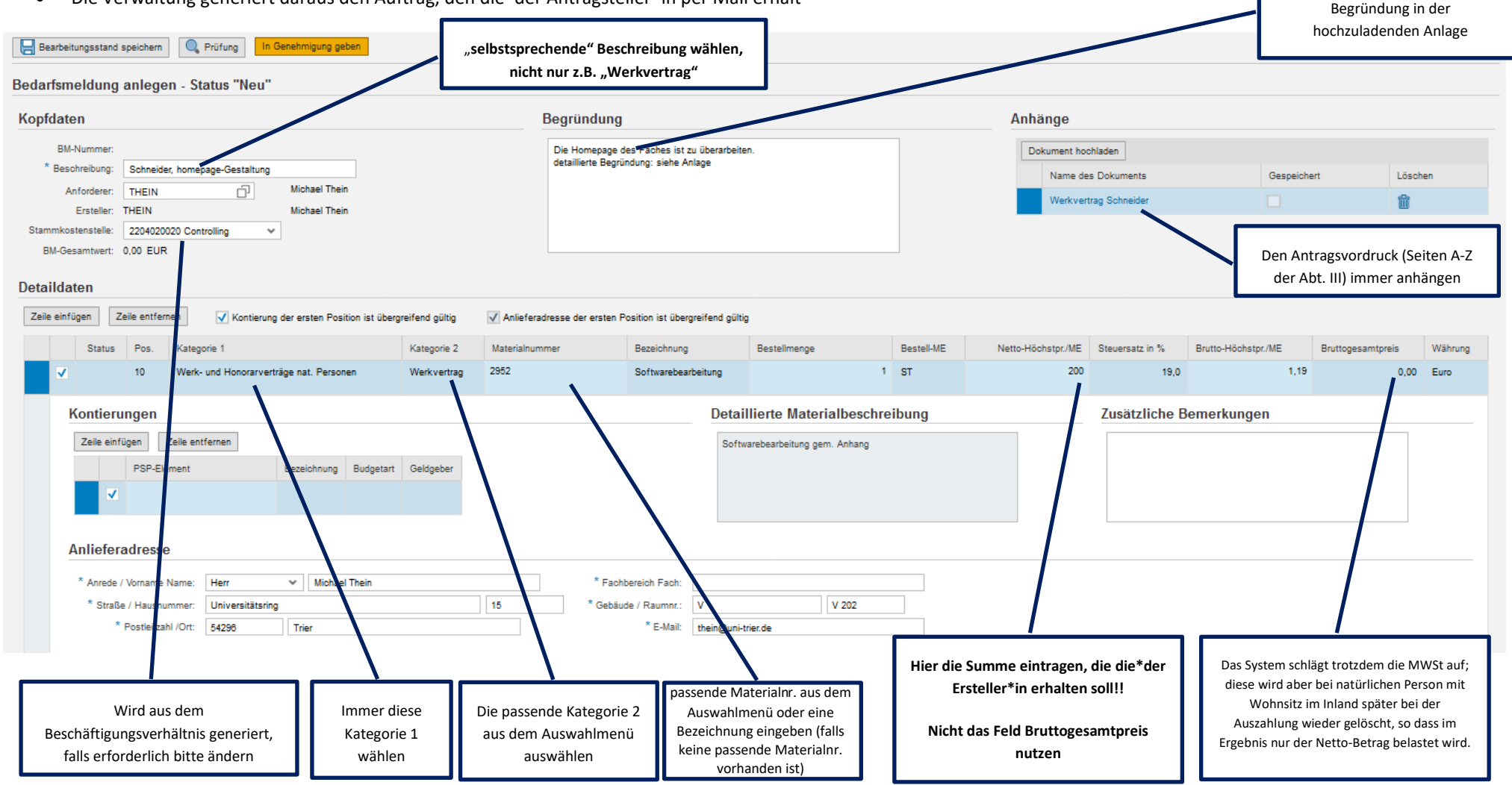